La economía experimental como estrategia para propiciar cambios en el aprendizaje de la microeconomía

Juan Felipe Parra Osorio

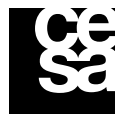

**Colegio de Estudios** Superiores de Administración

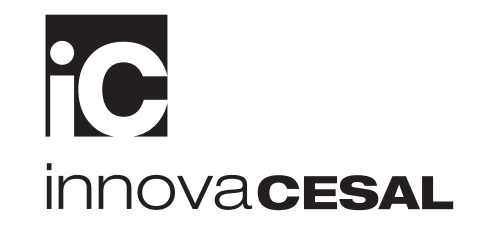

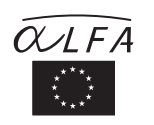

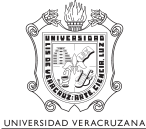

Proyecto cofinanciado por la Unión Europea

Proyecto coordinado por la Universidad Veracruzana México

#### 2010

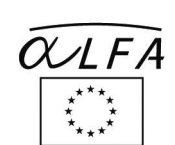

Proyecto cofinanciado<br>por la Unión Europea

ø,

Universidad Veracruzana

Proyecto coordinado<br>por la Universidad Veracruzana,<br>México

«La presente publicación ha sido elaborada con la<br>asistencia de la Unión Europea. El contenido de la misma es responsabilidad exclusiva de los autores y en ningún caso<br>refleja los puntos de vista de la Unión Europea».

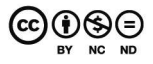

Esta obra está bajo la licencia de Reconocimiento-No<br>comercial – Sin trabajos derivados 2.5 de Creative Commons.<br>Puede copiarla, distribuirla y comunicarla públicamente,<br>siempre que indique su autor y la cita bibliográfica

# **La economía experimental como estrategia para propiciar cambios en el aprendizaje de la microeconomía**

### **Juan Felipe Parra Osorio<sup>1</sup>**

#### **Resumen**

 $\overline{a}$ 

Uno de los aspectos que los estudiantes del curso de microeconomía de la carrera de administración de empresas del CESA usualmente señalan es que la teoría microeconómica se percibe demasiado alejada de la realidad. Los estudiantes esperan que sus clases les permitan conocer cómo funciona el mundo empresarial en el que se van a desempeñar, por esta razón se ha planteado la economía experimental como un medio por el cual se puede regresar a la observación del mundo real sin dejar de lado el formalismo y la rigurosidad que exige la enseñanza de los modelos teóricos económicos. La aplicación de esta metodología, además de atacar la problemática identificada sobre la falta de realismo de las clases de microeconomía, permite incrementar el interés de los estudiantes en la materia, al tiempo que mejora su rendimiento.

**Palabras clave:** economía experimental, microeconomía, enseñanza.

#### **1. Contexto de la intervención**

Dentro de la formación de administradores de empresas, la teoría económica resulta de gran importancia para su posterior desempeño profesional. Por esta razón existen varios cursos en los que se cubren, de una manera amplia, los temas económicos más relevantes. Estos cursos hacen parte del currículo que los futuros gerentes y empresarios deben superar previo a la adquisición de su título profesional. Entre estos aparecen dentro del programa académico del CESA – Colegio de Estudios Superiores de Administración de Empresas, en la ciudad de Bogotá, los cursos de introducción a la economía, microeconomía, macroeconomía y un curso adicional de coyuntura económica.

Específicamente, el curso de microeconomía que reciben los estudiantes de cuarto semestre tiene un alto contenido matemático, en especial de cálculo diferencial. Sin dejar de lado los aspectos conceptuales y la intuición requerida para cualquier curso de pregrado, lo cierto es que los modelos económicos estudiados en un curso estándar de microeconomía intermedia, como la que cursan los estudiantes de administración de empresas, requiere una formación en álgebra

<sup>1</sup> Docente de Planta del CESA-Colegio de Estudios Superiores de Administración, Bogotá, Colombia. Octubre de 2010. Preparado para el Proyecto INNOVA CESAL.

y un rigor que resultan ser complejos y, en alguna medida, alejados de la realidad empresarial que esperan encontrar los estudiantes. Al decir de los propios alumnos, es difícil encontrar aplicaciones prácticas de la teoría microeconómica. Por esta razón, es común encontrar, dentro de los textos de microeconomía, apartados especiales que se dedican a esta labor de mostrar ejemplos de la vida real que permiten demostrar la manera en que la teoría explica lo que sucede en la realidad.

Con todo, los ejemplos escritos no terminan de satisfacer la necesidad que sienten los estudiantes de comprobar, por sus propios medios, que la formalización matemática de los modelos económicos es útil para entender la manera en que los agentes del mercado toman decisiones y cómo, estas decisiones, interactúan para dar lugar a un resultado final que se observa en los mercados.

Frente a estas inquietudes de los estudiantes en cuanto a excesivo uso de herramientas matemáticas y falta de aplicabilidad en el mundo real, ha surgido una metodología que se podría considerar muy poderosa a la hora de mostrar, entre los estudiantes, que los modelos económicos del curso de microeconomía sirven para ilustrar lo que sucede con las acciones habituales de la vida diaria.

Esta metodología es la economía experimental, la cual pretende, a través de "laboratorios" en los que se controlan factores externos, simular las condiciones en las que se dan las relaciones entre los diferentes agentes económicos. De este modo se busca, entre otras cosas, contrastar las hipótesis que surgen de la teoría económica y demostrar entre los participantes la aplicabilidad de las mismas en el mundo real.

Los ejercicios de economía experimental que se pueden usar en cursos de microeconomía intermedia son abundantes. En este documento, dadas las restricciones de tiempo y espacio, sólo se explicará uno de los experimentos usados en la materia microeconomía que se dicta en el CESA en la ciudad de Bogotá, Colombia, y que fue socializado durante la reunión del proyecto Innova-Cesal en la pasada reunión en Lisboa, Portugal entre el 24 y el 26 de marzo de 2010.

Además de este contexto en el que se realiza la intervención el documento describe, en el siguiente apartado, la manera en que se realiza el experimento aplicado sobre el tema de producción y se presentan los resultados obtenidos en dicho experimento. Posteriormente se presentan dos evaluaciones que los estudiantes hicieron del curso y la metodología aplicada. Al final se concluye con algunas reflexiones.

# **2. Descripción de la intervención**

De acuerdo con Vernon Smith ganador del Premio Nobel en economía en el año 2002:

*« La economía experimental permite un estudio controlado de los mercados, las reglas de negociación y el comportamiento de los participantes. Permite a las autoridades "verificar" diferentes opciones en* 

*materia de política comparando los probables resultados obtenidos con distintos conjuntos de reglas. La mayor parte de los experimentos se llevan a cabo en un laboratorio, donde los investigadores observan cómo la gente compra, vende y hace ofertas en juegos diseñados para reproducir el entorno de la economía real. Los participantes negocian con dinero real y a menudo pueden quedarse con sus ganancias. Gracias al análisis de las respuestas de los individuos durante las diferentes fases del experimento, los investigadores aprenden cómo y por qué los mercados reaccionan ante cambios en la regulación y las reglas de negociación.» 2*

De esta manera, uno de los experimentos aplicados es el de Producción de Aviones de Papel, en el que se reproduce el entorno de una economía real en la que cada fábrica debe producir tantos aviones como pueda, dada la tecnología de producción con la que cuentan y las cantidades de factores productivos que tienen.

En esencia el experimento va a tener diferentes tipos de agentes, la labor de cada uno de ellos se puede describir de la siguiente manera:

La mayor cantidad de estudiantes participará como empleados de las firmas, quienes producirán los aviones de papel. En el caso particular del CESA, dado que se promueve una educación personalizada, la cantidad de alumnos generalmente es pequeña por lo que a menudo se requiere sumar varias sesiones en un experimento para completar la cantidad mínima de estudiantes requeridos. Es necesario además de los empleados, tener algunos alumnos que actúan como inspectores de calidad para cada firma. Dado el tamaño del curso, durante los experimentos realizados, cuatro inspectores de calidad resultaron suficientes para determinar la calidad de cada avión de papel, de tal forma que, se garantice la homogeneidad del producto en aras de simular las condiciones que plantea la teoría microeconómica de producción.

Adicionalmente participarán tres asistentes, que serán los encargados de:

- (i) recoger la información global de los inspectores, es decir, el dato de número de aviones producidos con las especificaciones requeridas. También recogen el material terminado, esto es, los aviones de papel, y recogen los sobrantes de producción, pues las firmas productoras no deben tener ni una hoja de papel antes de iniciar cada ronda del experimento
- (ii) manejar el suministro del insumo papel para la producción de aviones. Este asistente se ubicará, en la medida de lo posible, en un lugar equidistante a cada una de las firmas productoras de suerte que todas tengan la posibilidad de acceder a este insumo en el mismo tiempo.
- (iii) introducir los datos de producción en el computador en una plantilla de Excel y dar las órdenes de inicio y finalización de cada ronda. Con fórmulas de Excel se pueden construir las tablas de manera que al digitar los datos en una sola de ellas se

 $\overline{a}$ 

<sup>2</sup> Clift, J. (2003). Gente del mundo de la economía. *Finanzas y Desarrollo* , 6-8.

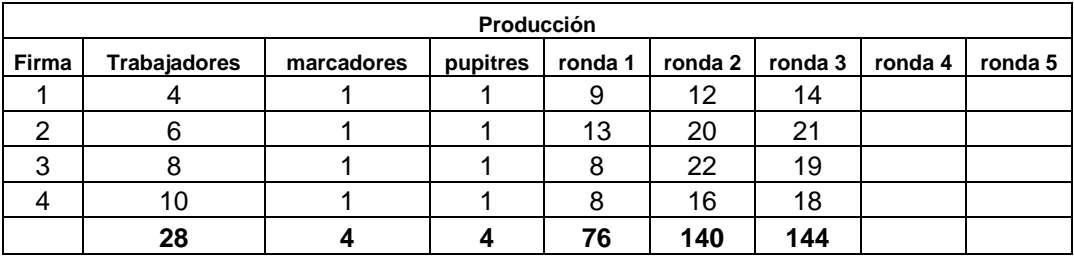

llene la información correspondiente a las demás. La plantilla de Excel será de la siguiente manera<sup>3</sup>:

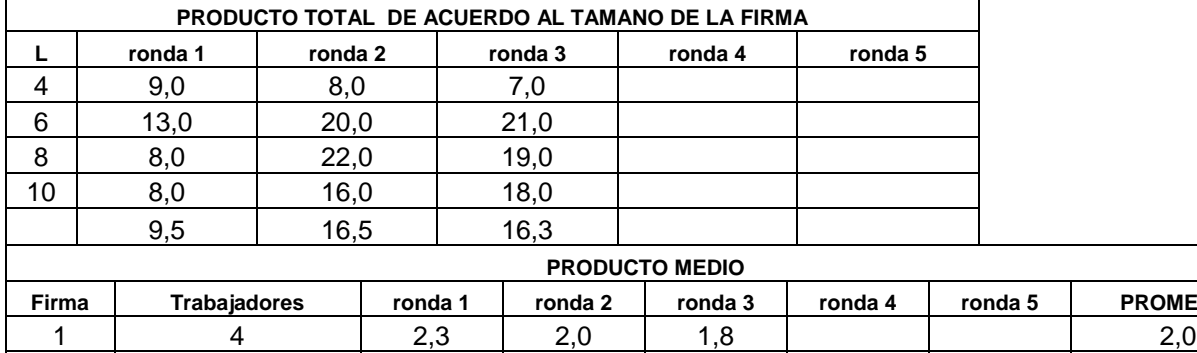

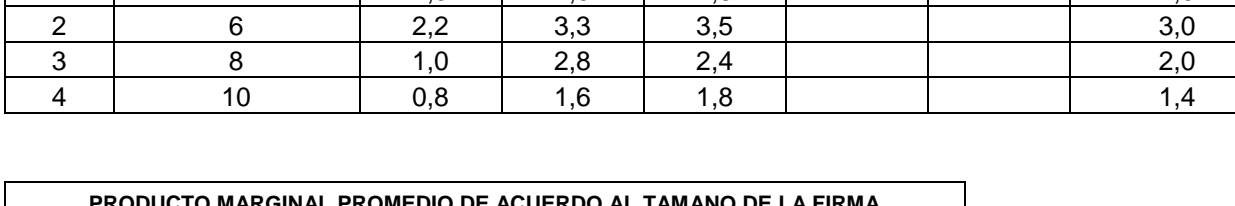

**Firma Trabajadores ronda 1 ronda 2 ronda 3 ronda 4 ronda 5 PROMEDIO**

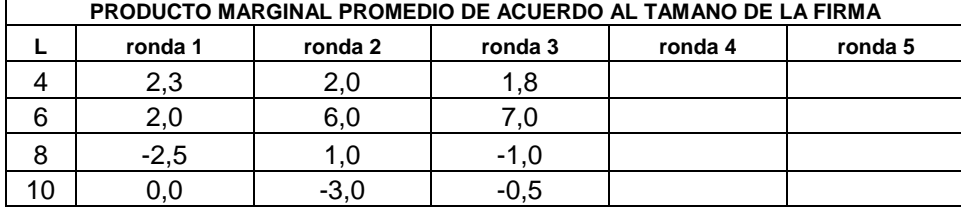

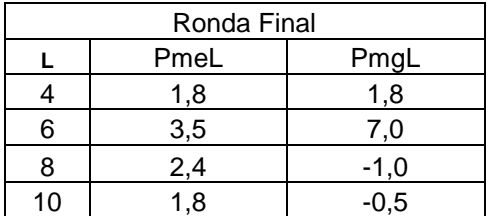

 $\overline{a}$ 

Como se puede deducir, el ejercicio se realiza durante varias rondas, en cada una de las cuales permanecerán los estudiantes como empleados de las firmas que se crean en la parte inicial del

<sup>3</sup> En este experimento que se llevó a cabo en el segundo semestre de 2009, por cuestiones de tiempo no se alcanzaron a realizar las 5 rondas que se sugieren. No obstante, los resultados muestran que al cabo de 3 rondas ya se observaban resultados semejantes a los planteados por la teoría económica de la producción.

experimento. Así para la distribución de un curso de 30 estudiantes, las labores se pueden dividir de la siguiente manera, aunque esto no implica que la división no se pueda reorganizar de acuerdo con el tamaño del curso.

En cada ronda del juego permanecen las firmas con el mismo número de participantes, los 4 inspectores que no pertenecen a las firmas pero que reciben el producto terminado y los demás asistentes para las labores antes mencionadas, más el profesor que podría hacer las labores del tercer asistente.

# **2.1. Instrucciones**

- 1. Cada firma tendrá varios insumos fijos: 1 mesa de trabajo con un tamaño que no varíe entre firmas y 1 Marcador que ojalá sea de diferente color entre firmas para evitar confusiones con el número de aviones que produce cada fábrica, aunque la producción terminada ira a una "bodega" que será una bolsa plástica que tendrá cada inspector de calidad.
- 2. Existe un inspector de calidad para cada firma.
- 3. Van a producir durante 5 rondas (incluida una de prueba): en cada ronda se mantiene la cantidad de empleados en cada firma. Cada ronda puede tener una duración de 2 ó 3 minutos en los que la firma deberá producir tantos aviones como pueda.
- 4. Las firmas pueden usar tantas hojas como quieran. Solo se entregará una hoja por persona en el centro de abastecimiento controlado por el asistente número 2 mencionado antes
- 5. En síntesis, un asistente recoge la información de los inspectores sobre la producción de cada firma para cada una de las rondas, otro maneja el centro de abastecimiento y otro consolida la información de la industria en el computador.
- 6. Al final se mostrará el Ranking de las empresas más productivas de la industria.

# **2.2. Reglas de Producción**

- 1. Todos los aviones deben ser fabricados sobre la mesa de trabajo de la compañía.
- 2. Cada hoja de papel destinada para la elaboración de aviones debe ser traída del centro de abastecimiento. Cada hoja deberá dividirse en 4 partes de tal suerte que de una hoja se podrán fabricar 4 aviones.
- 3. El inspector de control de calidad aprobará un avión sólo cuando cumpla con las especificaciones, y haya sido probado y colocado en la bodega (bolsa). El inspector

velará por la honestidad de las firmas, si no lo hace no se le otorgará la bonificación que se dará a quienes participen en la actividad (tampoco se le dará premio).

- 4. Los aviones que aún no están terminados al final de cada ronda, no serán tenidos en cuenta y se eliminarán.
- 5. Al finalizar cada ronda se hará el conteo de aviones por firma y total de la industria.
- 6. Cada ronda es distinta en este sentido: al finalizar los tres minutos las firmas deben entregar toda la materia prima que tengan almacenada, los inspectores velarán por el cumplimiento de esta regla.

# **2.3. Especificaciones del Producto**

Un avión de papel debe ser construido con las siguientes especificaciones:

- 1. Tome una hoja de papel, dóblela una vez verticalmente y una vez horizontalmente, para hacer 4 hojas pedazos del mismo tamaño. De allí pueden salir 4 aviones.
- 2. Cada avión debe ser doblado como se describe en las siguientes instrucciones.

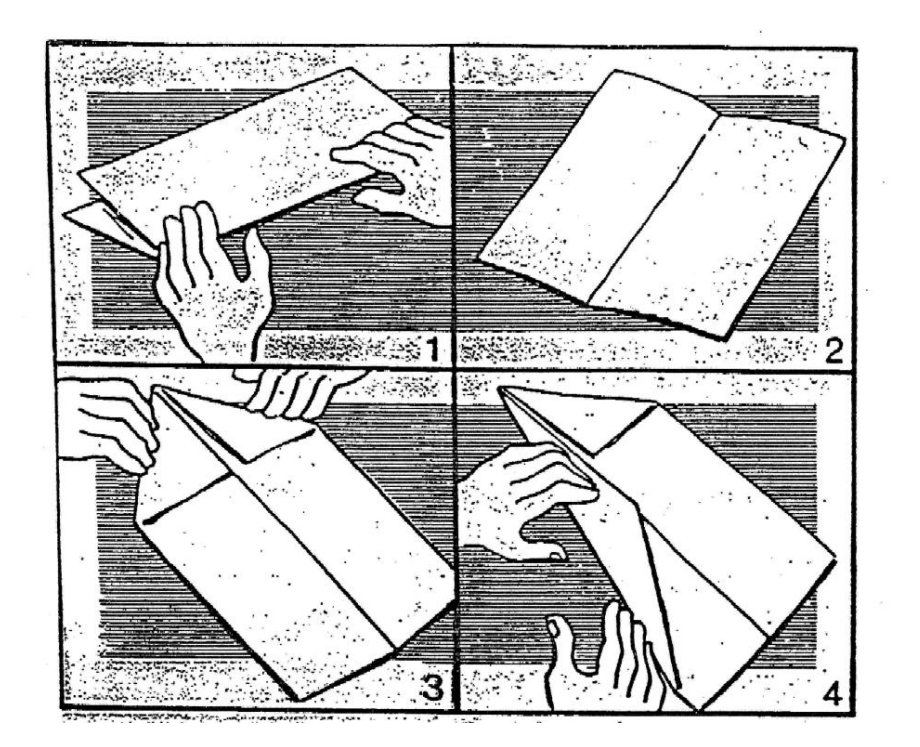

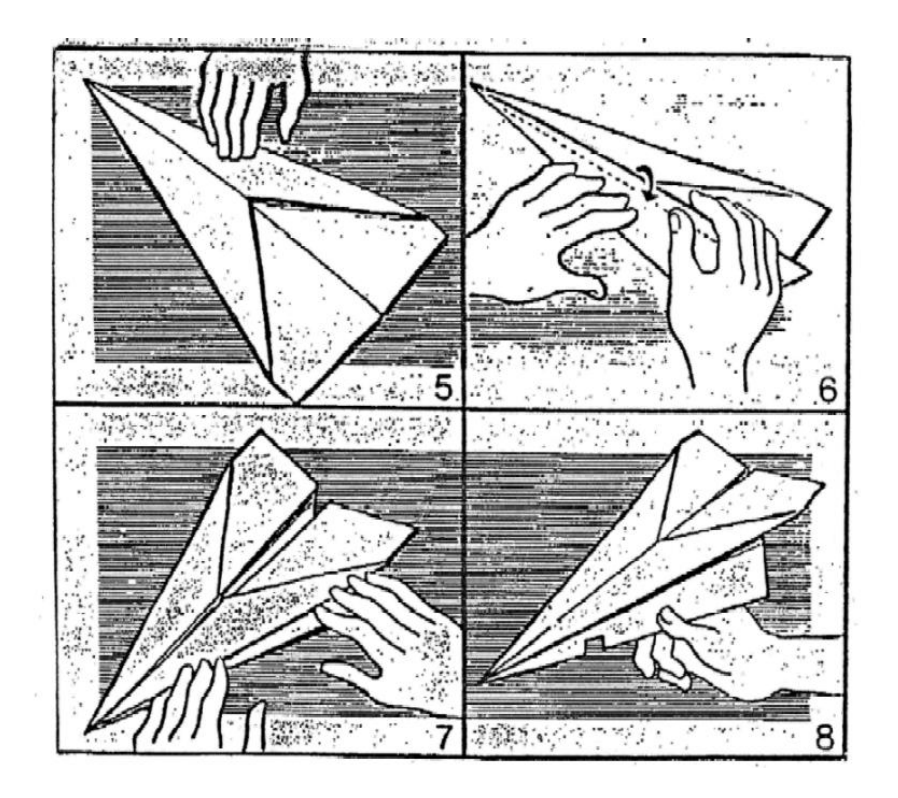

- 3. Las letras "Avión Colombia" deben escribirse de forma clara en un ala, usando el marcador de la compañía. No se puede utilizar otro marcador.
- 4. Cuando se completen los pasos anteriores debe realizarse un test de prueba del avión en el área designada.
- 5. Luego de que cada avión pase la prueba, el inspector lo colocará en la bodega.

#### **2.4. Inspectores**

- 1. Evalúan el producto terminado pero no realizan el control de calidad en cada fase de producción. Controlan que el avión se realice de forma eficiente y se cumplan las especificaciones pero no pueden participar en la labor productiva. Los inspectores no pertenecen a las firmas, por lo tanto no pueden trabajar para ellas. Sólo se remiten a guardar y contar los aviones que satisfacen el control de calidad.
- 2. Los inspectores van a recopilar la información en un formato que se debe construir para esa labor como aparece en la siguiente imagen.

### Formato de seguimiento. Número de RONDA:

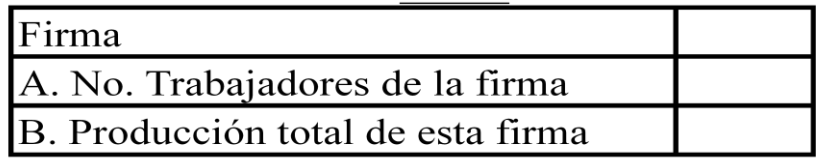

Es conveniente, previo al inicio del experimento, realizar un avión de prueba con las especificaciones señaladas. Dadas las explicaciones del caso se procede al inicio del experimento y se inicia la producción de todas las fábricas de aviones. Culminados los primeros dos o tres minutos, el ejercicio se repite en las siguientes 4 rondas del experimento.

Al finalizar el experimento, cuando se muestren los resultados, se puede reflexionar sobre algunos aspectos de la teoría como la productividad marginal de los factores y el producto medio de los mismos. Adicionalmente se puede hacer referencia acerca de ejemplos de la división del trabajo y la especialización de tareas, el liderazgo al interior de los grupos y los efectos de este liderazgo así como el rol de la experiencia.

Algunos de los resultados obtenidos con el experimento se pueden observar en las siguientes gráficos.

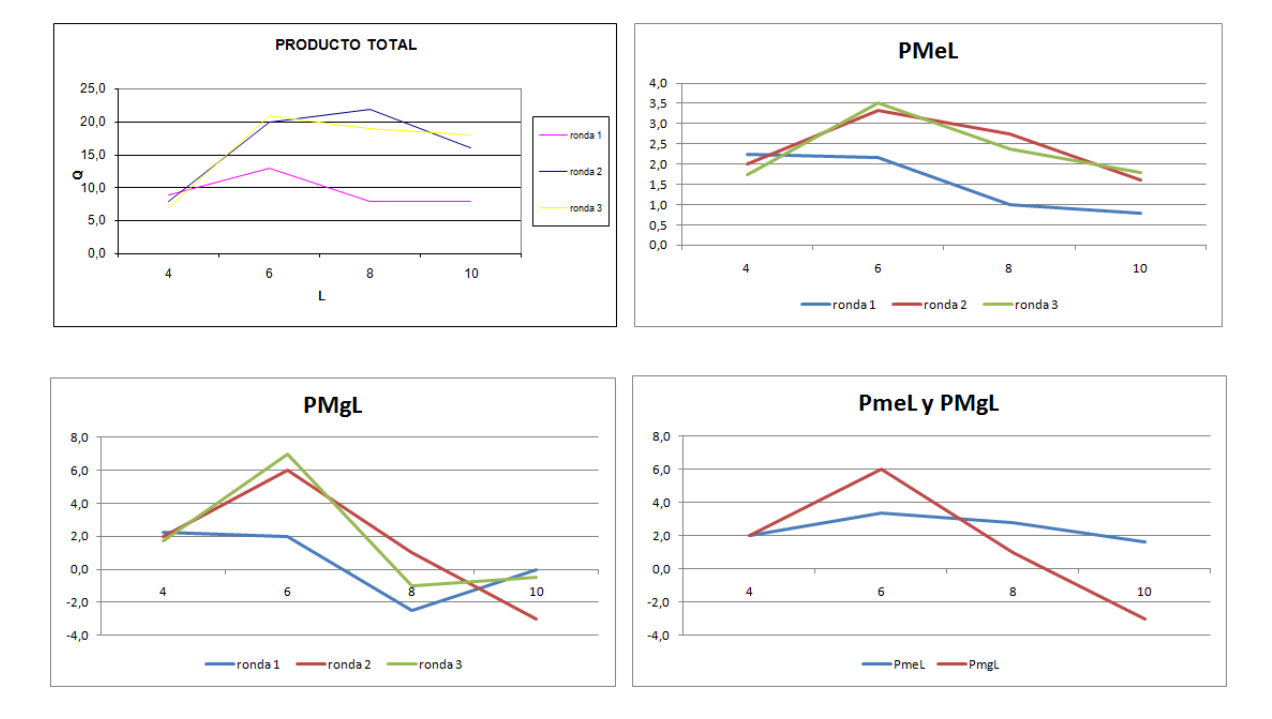

#### **2.5. Datos Obtenidos Experimento 2009-II**

Se puede observar que la primera ronda presenta un comportamiento atípico y a medida que va avanzando el experimento, muy rápido se empiezan a observar gráficas que coinciden con las que predice la teoría económica de producción en cuanto a las formas de las curvas de producto total, medio y marginal.

#### **3. Métodos empleados para seguimiento y observación del cambio.**

Durante cada semestre, los estudiantes deben responder un cuestionario en el que evalúan el trabajo del profesor y la materia en general. Esta evaluación se realiza en una escala de 1 a 10, para cada una de las siguientes preguntas:

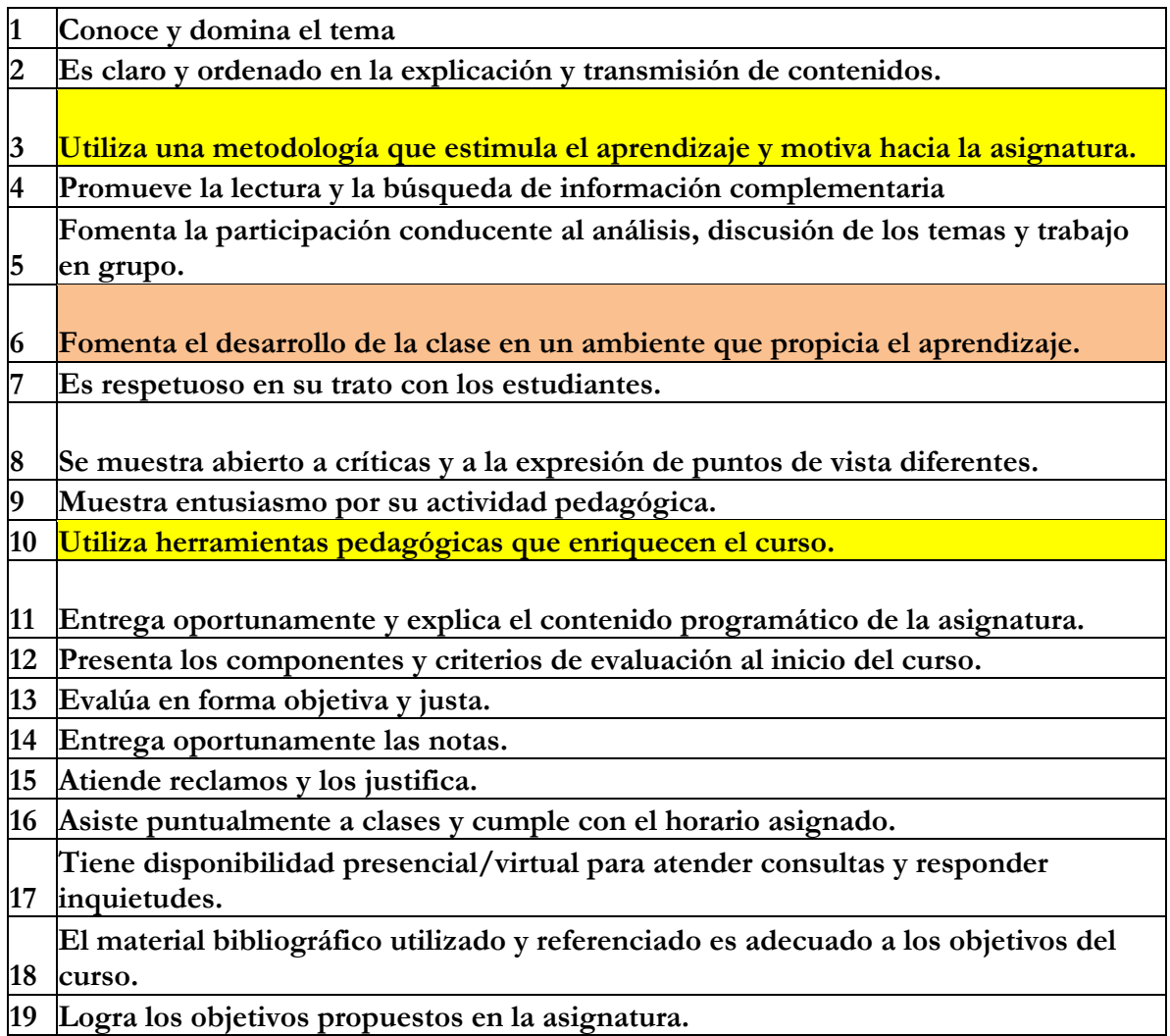

#### **Tabla 1.**

Las preguntas 3, 10 y en menor medida la 6, pueden considerarse como proxy de la evaluación de la metodología experimental dado que en ellas se pregunta si el profesor: (3) Utiliza una metodología que estimula el aprendizaje y motiva hacia la asignatura, (10) utiliza herramientas pedagógicas que enriquecen el curso y (6) fomenta el desarrollo de la clase en un ambiente que propicia el aprendizaje.

Los resultados de la evaluación se pueden observar en la siguiente gráfica. En ella queda en evidencia que las tres preguntas asociadas con la evaluación de la metodología experimental presentan incrementos significativos de un período a otro. Precisamente en el segundo semestre del año 2009, fue el periodo en el que se aplicó el experimento antes referenciado.

#### **4. Resultados**

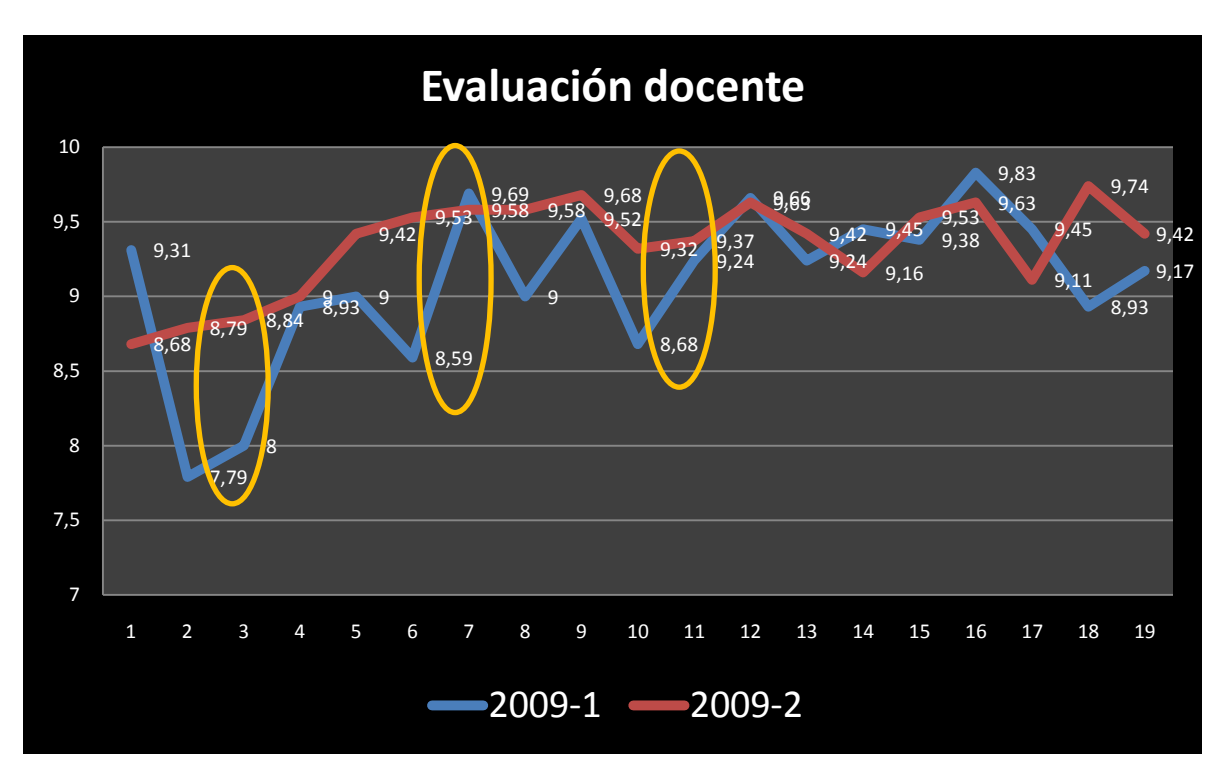

**Gráfico 1.**

Así como el experimento sobre producción, en el curso se realizan otros experimentos. Por ejemplo se pueden comparar estructuras de mercado en monopolio y duopolio a través de la plataforma virtual de la Universidad de Virginia, Estados Unidos. En el sitio web <http://veconlab.econ.virginia.edu/admin.htm> están, a disposición de profesores e investigadores económicos, distintos tipos de experimentos con sus respectivas instrucciones. De esta manera, los estudiantes deben ingresar a una hora acordada entre estudiantes y profesor y seguir las instrucciones que aparecen al inicio del experimento. Al final el administrador del experimento puede conservar los resultados obtenidos por los estudiantes en su participación e ilustrar la manera en que los estudiantes actuando libremente y sin ninguna coerción alcanzan los resultados que predice la teoría económica de acuerdo con los diferentes modelos teóricos estudiados en la clase. Todos estos experimentos que están alojados en el sitio web del laboratorio virtual de la Universidad de Virginia se pueden consultar en el texto *Markets, Games, & Strategic Behavior* (Holt, 2007).

Otros experimentos se pueden encontrar en Cárdenas y Ramos (2006), de donde se obtuvo otro de los experimentos aplicados en el curso sobre mercados en competencia perfecta. En este experimento los alumnos actúan, de acuerdo con las instrucciones de los autores, como compradores o vendedores. De esta manera, los resultados se presentan al final del experimento y se contrastan las predicciones del modelo teórico en cuanto a precios y cantidades de equilibrio con los resultados que obtienen los estudiantes en su ejercicio.

# **4.1. Limitaciones de la evaluación y de la metodología**

La economía experimental requiere la aplicación de experimentos como el ilustrado antes, los cuales requieren no sólo de tiempo importante en la preparación de todo lo relacionado con el mismo, sino además, tiempo de clase necesario para la explicación de los modelos teóricos y la formalización asociada con cada uno de ellos. De lo contrario, se perdería el sentido de la economía experimental en cuanto a su objetivo que es contrastar las hipótesis que surgen de modelos económicos en los que el rigor viene precisamente de la mezcla entre los aspectos conceptuales y matemáticos que dan lugar a unos resultados que se observan en el mundo real. Por esta razón, a menudo no queda tiempo para la aplicación de todos los experimentos que se quisieran con el consecuente precio en términos pedagógicos.

Por esta razón se puede considerar que hay un *trade off* dado que a más experimentos, más motivación y más aplicaciones prácticas que estimulan a los estudiantes, pero menos tiempo para cubrir temas espinosos con el debido rigor.

Adicionalmente, los resultados de la estrategia planteada fueron evaluados con una herramienta muy limitada. La evaluación docente puede ser afectada por múltiples elementos. Existe una dificultad evidente para controlar el efecto de otros factores sobre el impacto final de la estrategia. No obstante, fue utilizada porque es una herramienta que se aplica cada semestre de manera que con ella se hizo factible comparar la percepción de los estudiantes entre un período en el que no se aplicó el experimento y otro en el que sí. Es necesario, a futuro, si se quiere evaluar la estrategia, elaborar un instrumento que evalúe sólo los aspectos relacionados con el la metodología experimental y que sea aplicado en períodos previos y posteriores a estos ejercicios experimentales de manera que se evalúe el impacto específico. Otra dificultad con la herramienta de medición de impacto, es que los impactos pueden, a partir de cierto punto, ser marginales. Valdría la pena evaluar en futuros ejercicios, cuál es el número óptimo de experimentos a aplicar en el curso.

#### **5. Análisis**

La metodología experimental constituye una herramienta muy poderosa para estimular a los estudiantes de manera que comprueben, a través de ejercicios en los que ellos mismos interactúan, que los modelos planteados por la teoría económica en efecto resultan útiles para predecir ciertos comportamientos de los agentes económicos. Diversos ejercicios han comprobado la anterior afirmación a través investigaciones empíricas en las que se observa que el impacto es positivo y estadísticamente significativo (Ball, et al (2006), p.444). Dichas evaluaciones han demostrado rigurosamente que con la economía experimental también se incrementa el rendimiento de los estudiantes, quienes exhiben mejores notas.

#### **Bibliografía**

Ball, S. B., Eckel, C., & Christian, R. (2006). Technology Improves Learning in Large Principles of Economics Classes: Using Our WITS. *American Economic Review , 96* (2), 442-446.

Cárdenas, J. C., & Ramos, P. A. (2006). *Manual de juegos económicos para el análisis del uso colectivo de los recursos naturales.* Lima: Centro Internacional de la Papa.

Clift, J. (2003). Gente del mundo de la economía. *Finanzas y Desarrollo* , 6-8.

Holt, C. A. (2007). *Markets, Games, & Strategic Behavior.* Boston: Pearson Education, Inc.